# **Computergrafik 2: Übung 6**

Korrelation im Orts- und Frequenzraum, Filtern im Frequenzraum, Wiener Filter

#### **Quiz**

- Warum Filtern im Frequenzraum?
- Ideales Tiefpassfilter? Parameter? Eigenschaften?
- Butterworth-Filter? Parameter? Eigenschaften?
- Gaussfilter? Parameter? Eigenschaften?
- Grundidee Bandpass- / Bandreject-Filterung?
- Grundidee inverse Filterung?
- Probleme bei der inversen Filterung?

## **Besprechung Übung 5**

• Probleme?

#### **Ideales Tiefpassfilter**

- Tiefpassfilter lässt tiefe Frequenzen passieren und dämpft hohe Frequenzen  $\begin{array}{c} \end{array}$
- Ideales Tiefpassfilter – ideal low pass filter (ILPF)  $H_{F_{\max}}(u,v)$  = 1 , falls  $u^2 + v^2 \le F_{\text{max}}^2$ 0 , sonst. )<br>1  $\overline{\phantom{a}}$  $\lfloor$
- *Fmax*: Cut-Off-Frequenz

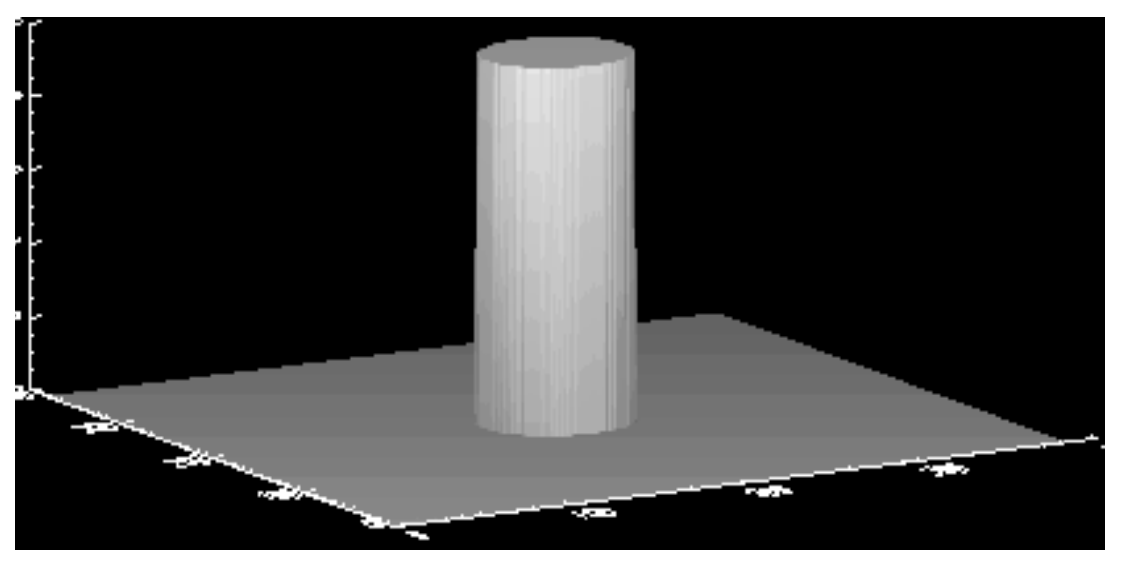

© K. D. Tönnies, Grundlagen der Bildverarbeitung

#### **Butterworth-Filter**

• Frequenzen werden nicht gelöscht, sondern nur abgeschwächt

• Tiefpass-Filter (BLPF):  
\n
$$
H(u, v) = \frac{1}{1 + (D(u, v)/D_0)^{2n}}
$$

• Hochpass-Filter (BHPF):

*D*<sub>0</sub>: Cutoff-Frequenz *D*(*u*,*v*): Frequenz, Abst. Ursprung n: Ordnung des Filters  $H(u, v) = \frac{1}{1 + (D_0 / D(u, v))^{2n}}$  $1 + (D_0 / D(u,$ 1 , + =

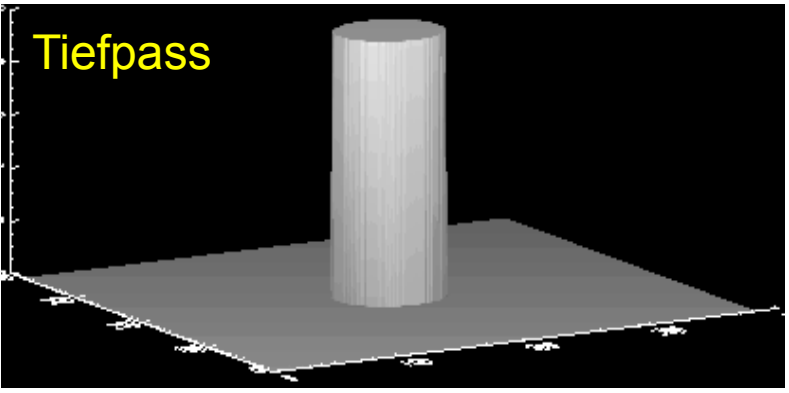

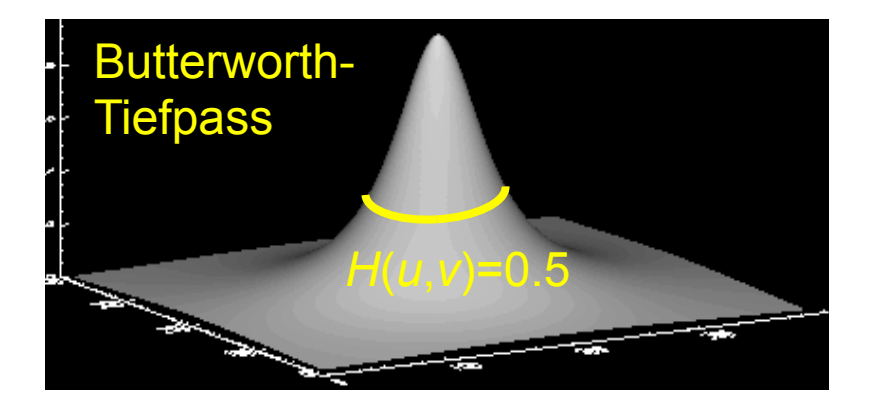

#### **Gauß-Filter**

- Keine Artefakte, da Fourier-Transformation einer Gauß-Funktion wieder eine Gauß-Funktion
- Tiefpass-Filter (GLPF):

$$
H(u,v) = \exp\left(-\frac{D^2(u,v)}{2D_0^2}\right)
$$

• Hochpass-Filter (GHPF):

$$
H(u,v) = 1 - \exp\left(-\frac{D^2(u,v)}{2D_0^2}\right)
$$

*D*<sub>0</sub>: entspricht σ *D*(*u*,*v*): Frequenz, Abstand vom Ursprung

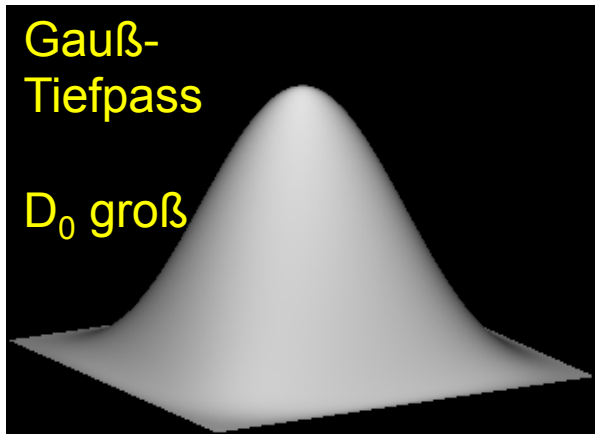

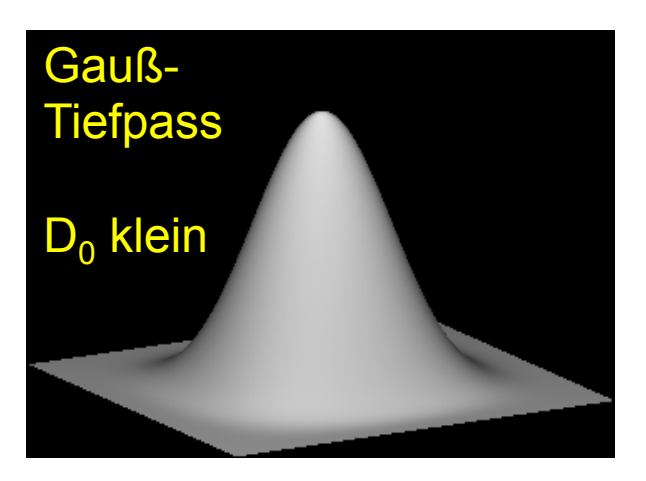

© K. D. Tönnies, Grundlagen der Bildverarbeitung

#### **Vermeiden der Auslöschung niedriger Frequenzen beim GHPF**   $H(u, v)$

• Hochpass-Filter (GHPF):

$$
H(u, v) = 1 - \exp\left(-\frac{D^2(u, v)}{2D_0^2}\right)
$$
  
0 \le H(u, v) \le 1

• modifiziertes GHPF:

$$
H_a(u, v) = a + (1 - a) \cdot H(u, v)
$$
  
**a**  $\leq$  H<sub>a</sub>(u,v)  $\leq$  1

*D*<sub>0</sub>: entspricht σ *D*(*u*,*v*): Frequenz, Abstand vom Ursprung

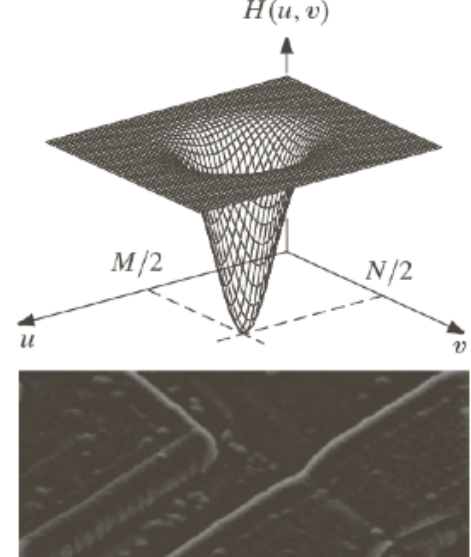

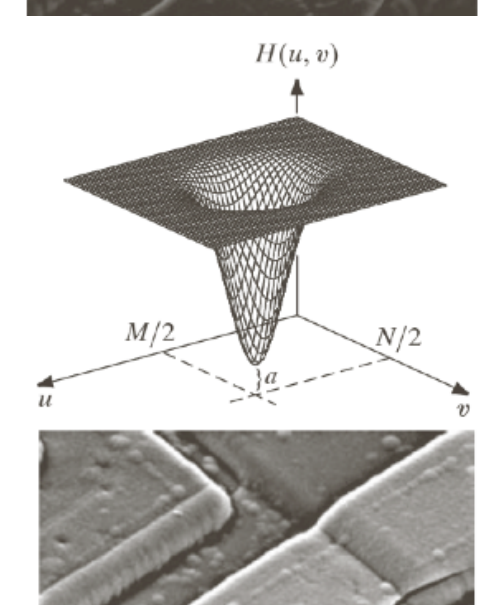

© R. C. Gonzalez & R. E. Woods, Digital Image Processing

#### **in Python**

```
def GLPF((h,w), D0, a = 0.0): 
H = np.zeros((h,w), dtype='float32') 
for y in xrange(h): 
   for x in xrange(w): 
    dx = x - w/2dy = y - h/2D = np.sqrt(dx * dx + dy * dy)
```

```
H[y,x] = np.exp(-D^{**}2/(2*D0^{**}2))
```
if  $a > 0.0$ :

```
H[y,x] = a + (1.0 - a) * H[y,x]
```
return H

#### **Korrelation im Ortsraum**

- Ähnlichkeiten zwischen Bild und Modell feststellen
- Modell (Template) im Bild suchen

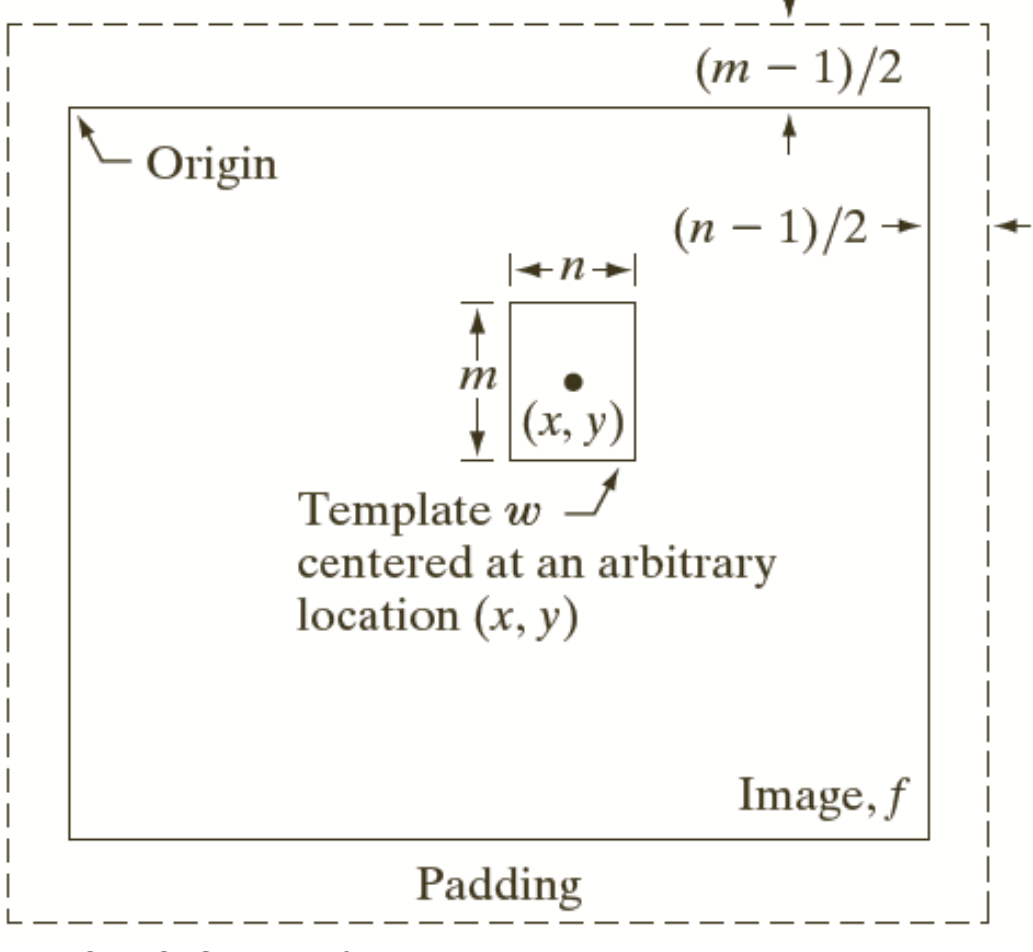

© R. C. Gonzalez & R. E. Woods, Digital Image Processing

#### **Korrelation im Ortsraum**

- Ähnlichkeitsmaß (normalisierter) Korrelationskoeffizient
	- Mittelwerte subtrahiert und Varianzen normiert
- Kleineres Bild pixelweise über größeres Bild verschieben und Korrelationskoeffizient berechnen

 $(f =$  $Bild, m = Modell/Template,  $(x,y) =$  *Suchposition*)$ 

$$
cc_{f,m}(x,y) = \frac{\sum_{s=-at=-b}^{a} \sum_{b}^{b} (m(s,t) - m) (f(x+s,y+t) - \overline{f}(x,y))}{\sqrt{\left[\sum_{s=-at=-b}^{a} \sum_{b}^{b} (m(s,t) - m)^{2}\right] \left[\sum_{s=-at=-b}^{a} \sum_{b}^{b} (f(x+s,y+t) - \overline{f}(x,y))^{2}\right]}}
$$
  
-1 \le  $cc_{f,m}(x,y) \le 1$ 

#### **Korrelation im Frequenzraum**

- Subtrahiere Mittelwerte von f und m
- Ähnlichkeitsmaß: Korrelationskoeffizient cc $_{f, g}$

$$
cc_{f,m}(x,y) = \frac{\sum_{s=a}^{a} \sum_{t=b}^{b} (m(s,t) - \overline{m}) (f(x+s,y+t) - \overline{f}(x,y))}{\sqrt{\left[\sum_{s=a}^{a} \sum_{t=b}^{b} (m(s,t) - \overline{m})^{2}\right] \left[\sum_{s=a}^{a} \sum_{t=b}^{b} (f(x+s,y+t) - \overline{f}(x,y))^{2}\right]}}
$$
\n
$$
= k \sum_{s=a}^{a} \sum_{t=b}^{b} (m(s,t) - \overline{m}) (f(x+s,y+t) - \overline{f}(x,y))
$$
\n
$$
= k \sum_{s=a}^{a} \sum_{t=b}^{b} m(s,t) f(x+s,y+t) \implies FT \left([f \circ g](x,y)\right) = F(u,v) \cdot G^{*}(u,v)
$$
\n
$$
\text{Korrelation}
$$
\nKorrelation function

### **Python-Tipps**

plt.gray()

…

…

…

 $f = f - np$ . mean(f)

 $fftSize = (M,N)$ 

```
F = np.fit.fit2(f, fftSize)
```
 $F = np.fit.fitshift(F)$ 

plt.imshow(np.log(np.abs(F)))

 $M = np.compile(M)$ 

 $CC = np.fit_ifftshift(CC)$  $cc = np.fit.ifft2(CC, fftSize)$  $cc = cc[0:h, 0:w]$  $cc = np.read(cc)$ 

plt.imshow(cc, cmap=plt.get\_cmap(*'jet'))* 

 $cc2$ [cc2 < 0.75  $*$  np.max(cc2)] = 0.0

…

…

#### **Bandreject/Bandpass-Filter**

• Bandreject-Filter

- Ideal 
$$
H(u,v) =\begin{cases} 0, \text{ falls } D_0 - \frac{W}{2} \le D \le D_0 + \frac{W}{2} \\ 1, \text{ sonst} \end{cases}
$$
  
\n- Butterworth  $H(u,v) = \frac{1}{1 + \left(\frac{DW}{D^2 - D_0^2}\right)^{2n}}$  Bandreject-  
\n- Gaulß  $H(u,v) = 1 - \exp\left(-\left(\frac{D^2 - D_0^2}{DW}\right)^2\right)$  Gaulß-  
\n**Bandpass-Filter**  $H_{BP}(u,v) = 1 - H_{BR}(u,v)$ 

© R. C. Gonzalez & R. E. Woods, Digital Image Processing

#### **Wer ist das?**

• Bildrestauration, wie?

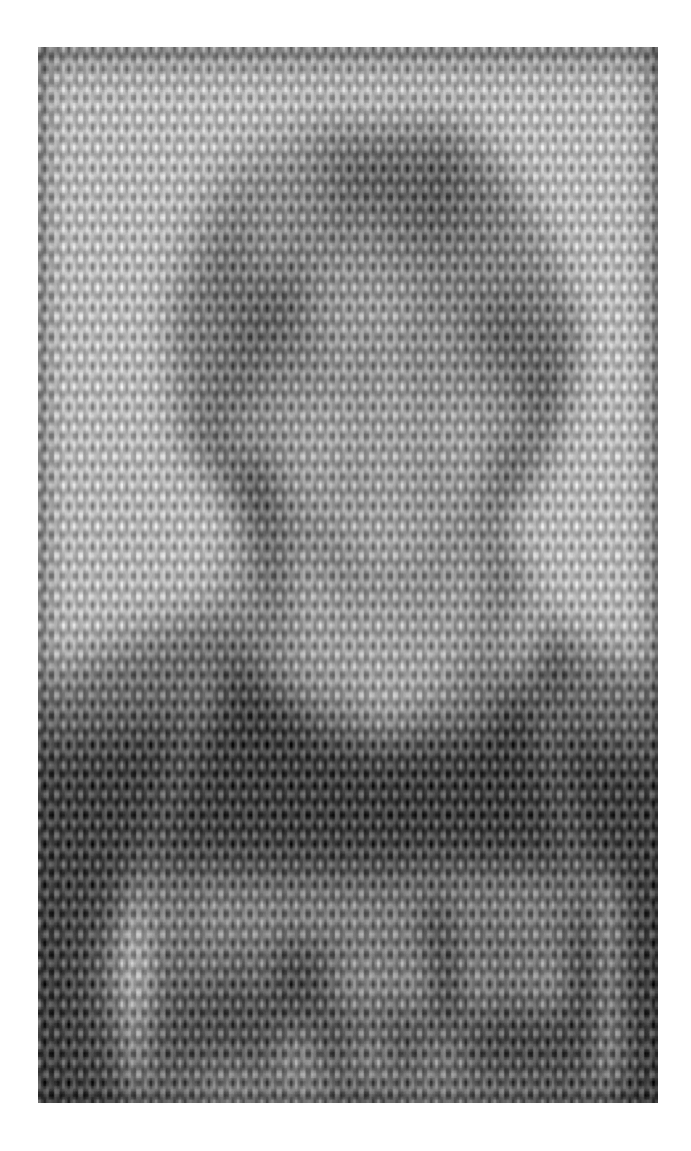

#### **Inverse Filterung**

• Vollständige Rückgewinnung der Information aus den gestörten Daten

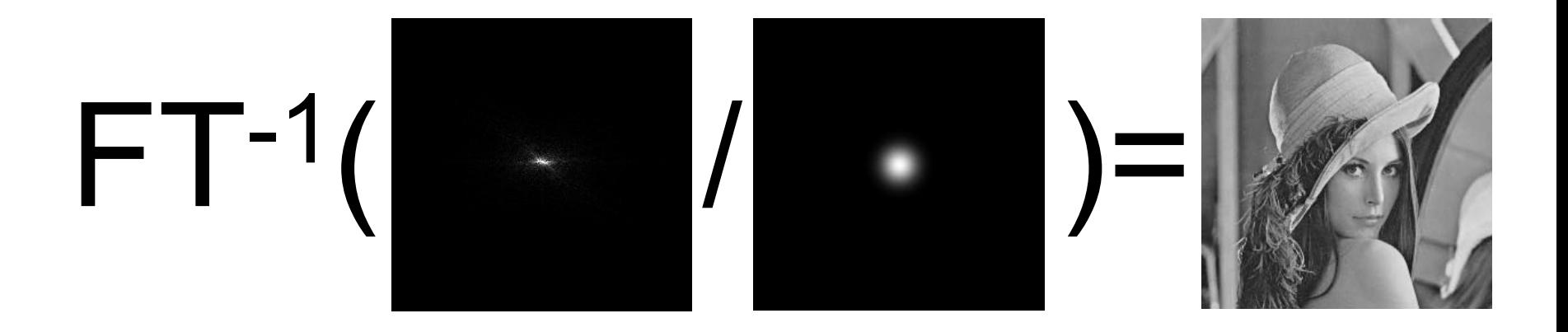

#### **Numerische Probleme bei der inversen Filterung**

$$
g = h^* f \Rightarrow f(m, n) = FT^{-1}\left(\frac{G(u, v)}{H(u, v)}\right)
$$

komplexe Zahlen dividieren?

- Problem: Nullstellen von H
	- Treten auf, falls h als Matrix nicht den vollen Rang hat
	- Auch kleine Werte von H sind numerisch schon ein Problem
- Deswegen in der Praxis:

$$
F(u, v) = \begin{cases} \frac{G(u, v)}{H(u, v)} & H(u, v) > H_{\min} \\ 0 & \text{sonst} \end{cases}
$$

#### **Rauschen**

- Problem: Inverse Filterung geht von idealen (ungestörten) Daten aus
- aber: Bilddaten enthalten Rauschen
- inverse Filterung verstärkt Rauschen extrem
	- mit steigender Frequenz: (weißes) Rauschen bleibt, Signal-Amplitude nimmt schnell ab, Rauschanteil wird höher

$$
g(m,n) = f(m,n)^* h(m,n) + \eta(m,n)
$$
  

$$
G(u,v) = F(u,v) \cdot H(u,v) + N(u,v) \Leftrightarrow \frac{G(u,v)}{H(u,v)} = F(u,v) + \frac{N(u,v)}{H(u,v)}
$$

– ad-hoc Lösung: hohe Frequenzen ausschließen

#### **Rauschen**

• Invertierung bei Rauschen oft nicht möglich

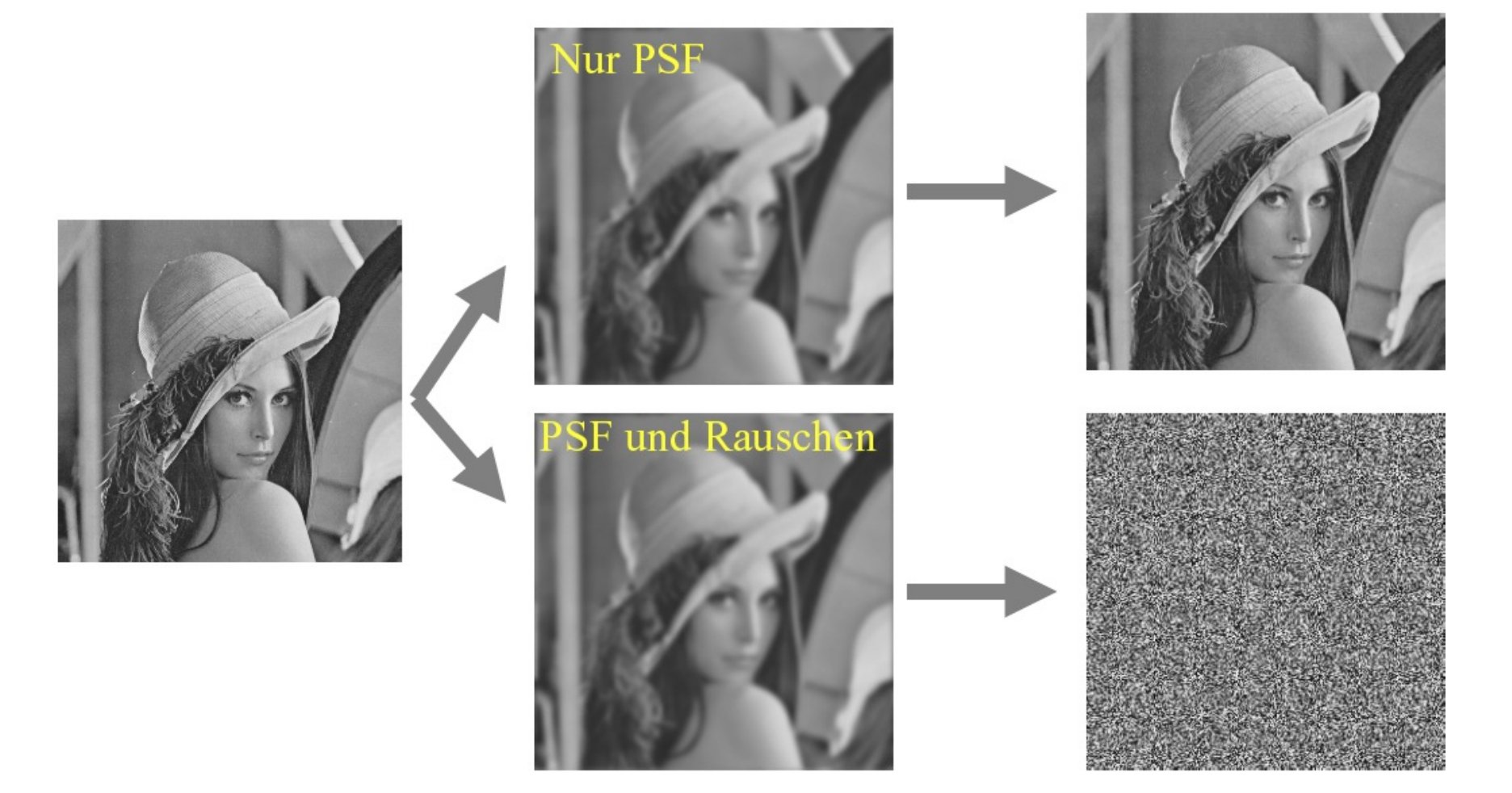

#### **Abschneiden hoher Frequenzen**

a b  $c d$ 

#### **FIGURE 5.27**

Restoring Fig.  $5.25(b)$  with Eq.  $(5.7-1)$ . (a) Result of using the full filter.  $(b)$  Result with  $H$  cut off outside a radius of  $40$ ; (c) outside a radius of 70; and (d) outside a radius of 85.

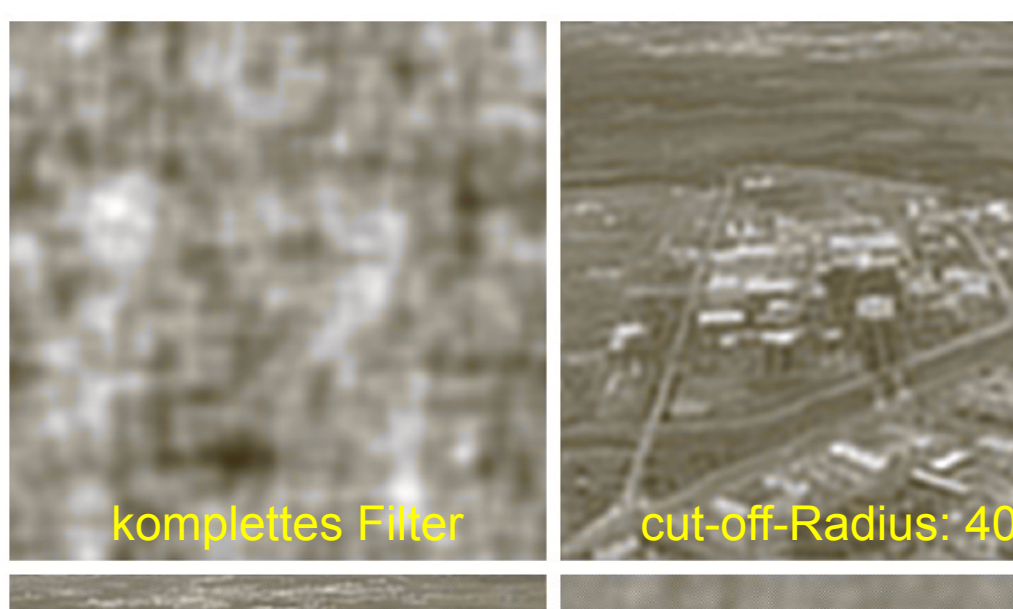

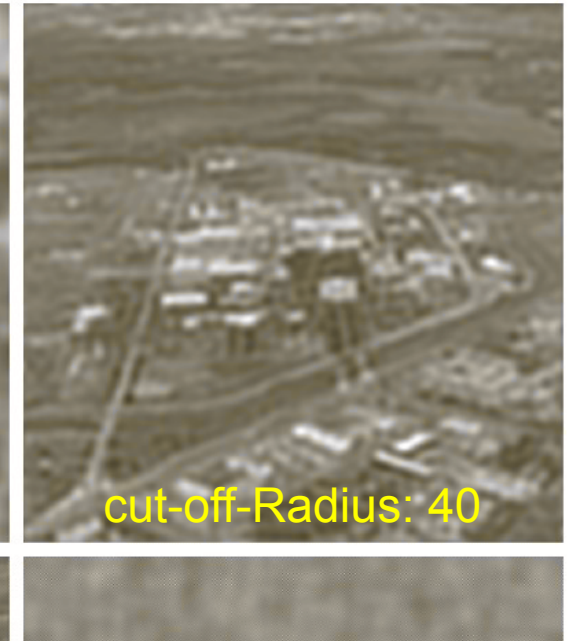

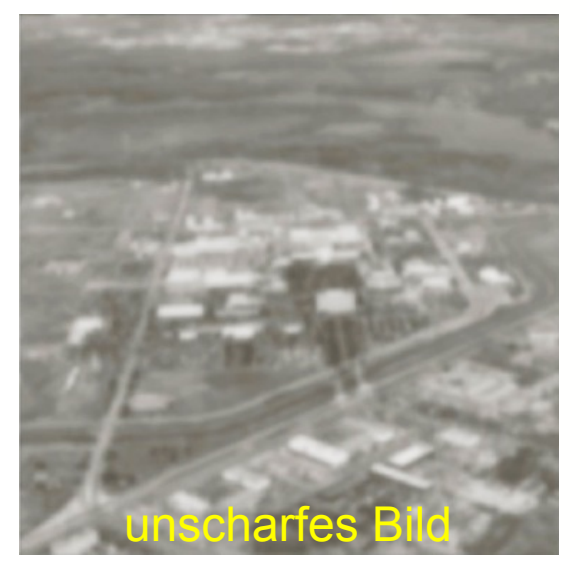

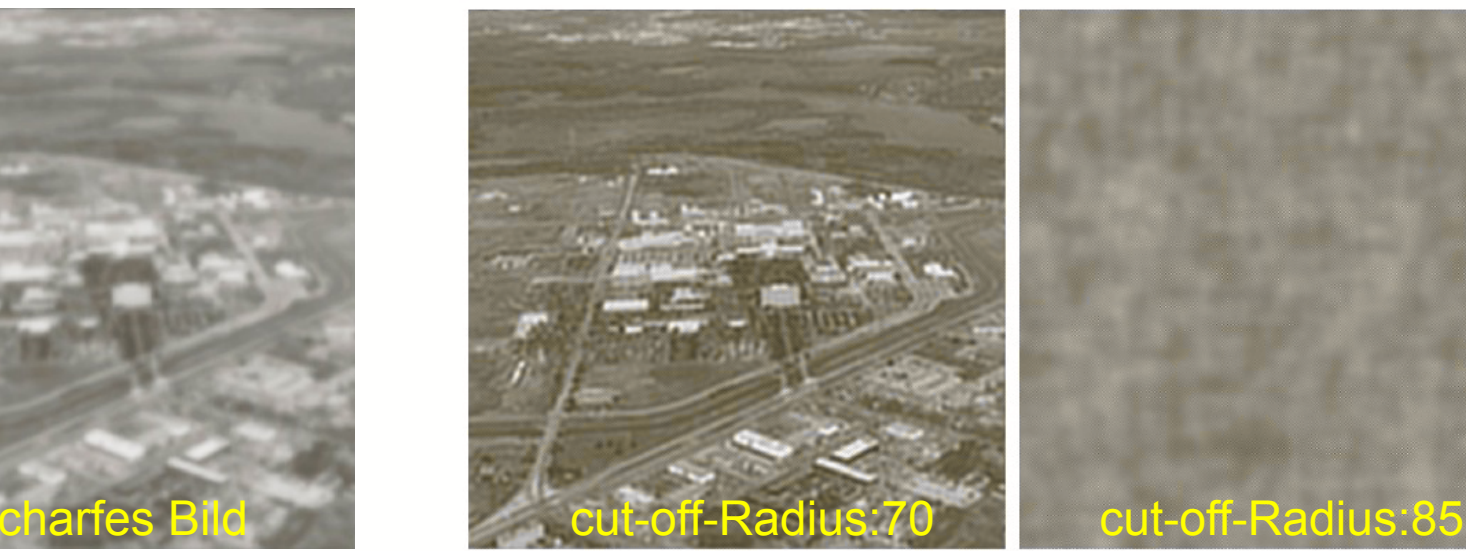

© R. C. Gonzalez & R. E. Woods, Digital Image Processing

#### **Wiener Filter**

• Minimierung des Fehlers zwischen Originalbild f und Schätzer $\hat{f}$  führt zu

$$
\hat{F}(u, v) = X(u, v) \cdot G(u, v)
$$
\n
$$
X(u, v) = \frac{1}{H(u, v)} \frac{|H(u, v)|^2}{|H(u, v)|^2 + \frac{S_\eta(u, v)}{S_f(u, v)}} = \frac{1}{H(u, v)} \frac{|H(u, v)|^2}{|H(u, v)|^2 + \frac{|N(u, v)|^2}{|F(u, v)|^2}}
$$

- S<sub>n</sub> und S<sub>f</sub> sind die Spektren (Quadrate der Amplituden) des Rauschens bzw. der ungestörten Funktion – S<sub>n</sub> = 0 (ungestört) → perfekte inverse Filterung
- Wiener Filter dämpft Frequenzen abhängig von SNR

#### **Heuristisches Wiener Filter**

- Leider ist *Sη* in der Praxis meist unbekannt
- Lösung: Konstante K: heuristisches Wiener Filter

$$
\hat{F}_K(u, v) = X_K(u, v) \cdot G(u, v)
$$

$$
X_K(u, v) = \frac{1}{H(u, v)} \frac{|H(u, v)|^2}{|H(u, v)|^2 + K}
$$

$$
|H(u,v)|^{2} = H^{*}(u,v)H(u,v) = re(H(u,v))^{2} + im(H(u,v))^{2}
$$

- Bild/Signal s und Rauschen/Noise n im Ortsraum:  $o(x) = s(x) + n(x)$ *o* = "Observation"
- Bild/Signal s und Rauschen/Noise n im Frequenzraum:  $O(u) = S(u) + N(u)$
- Annahmen
	- S(u) sind normalverteilte Zufallsvariablen
	- N(u) sind normalverteilte Zufallsvariablen
	- E[|S(u)|] nimmt mit steigendem u ab
	- E[|N(u)|] ist konstant (weißes Rauschen)

*E[X] = Erwartungswert der Zufallsvariablen X*

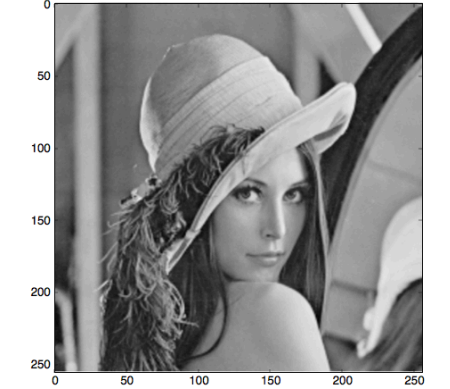

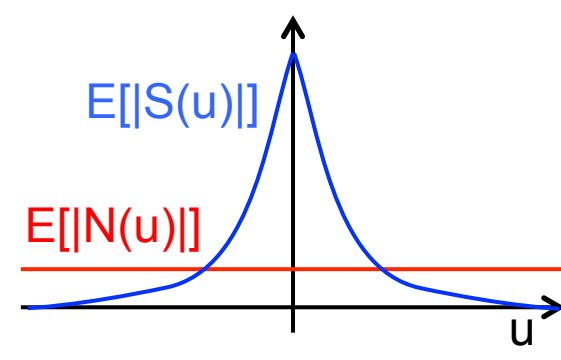

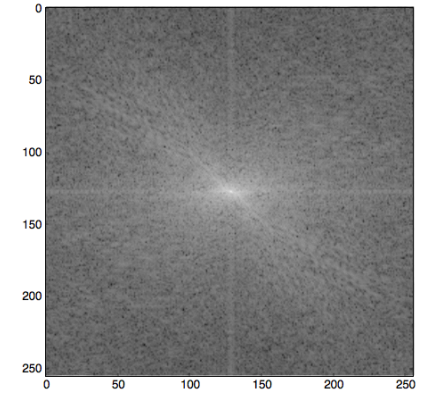

• S(u) ist  $(\mu_S(u), \sigma_S^2(u))$ -normalverteilt

$$
p(S(u)) = \frac{1}{\sigma_S(u)\sqrt{2\pi}} \exp\left(-\frac{(S(u) - \mu_S(u))^2}{2\sigma_S(u)^2}\right) \frac{E[|N(u)|]}{p(N(u)) \ p(S(u))}
$$
  

$$
\sigma_S(u)^2 = E\left[|S(u) - \mu_S(u)|^2\right] = E\left[|S(u)|^2\right], \text{ für } \mu_S(u) = 0
$$

• N(u) ist  $(\mu_N(u), \sigma_N^2(u))$ -normalverteilt

*für*  $\mu_N(u) = 0$ ,  $\sigma_N(u) = const$ 

$$
p(N(u)) = \frac{1}{\sigma_N(u)\sqrt{2\pi}} \exp\left(-\frac{(N(u) - \mu_N(u))^2}{2\sigma_N(u)^2}\right) = \frac{1}{\sigma_N\sqrt{2\pi}} \exp\left(-\frac{N(u)^2}{2\sigma_N^2}\right)
$$
  

$$
O(u) = S(u) + N(u)
$$

$$
p\big(O(u) \mid S(u)\big) = p\big(S(u) + N(u) \mid S(u)\big) = \frac{1}{\sigma_N \sqrt{2\pi}} \exp\left(-\frac{\big(O(u) - S(u)\big)^2}{2\sigma_N^2}\right)
$$

u

E[|S(u)|]

• Satz von Bayes

$$
p(S(u) \mid O(u)) = \frac{p(O(u) \mid S(u)) \cdot p(S(u))}{p(O(u))}
$$

$$
p\big(O(u)\big) = \sum_{v=-\infty}^{\infty} p\big(O(u) \,|\, S(u) = v\big) \cdot p\big(S(u) = v\big) = const
$$

- Gegeben Beobachtung O(u), was ist wahrscheinlichstes Signal?
	- $-$  maximiere  $p(S(u)|O(u))$
	- äquivalent zu: minimiere –log(p(S(u)|O(u)))

$$
-\log(p(S(u) \cap C(u))) = -\log(p(O(u) \cap S(u))) - \log(p(S(u))) + \log(p(O(u)))
$$
  
= 
$$
\frac{(O(u) - S(u))^2}{2\sigma_N^2} + \frac{(S(u) - \mu_S(u))^2}{2\sigma_S(u)^2} + const
$$
  
Abl. nach S(u) = 
$$
\frac{1}{2\sigma_S(u)^2} + \frac{\sigma_N^2}{2\sigma_S(u)^2}
$$

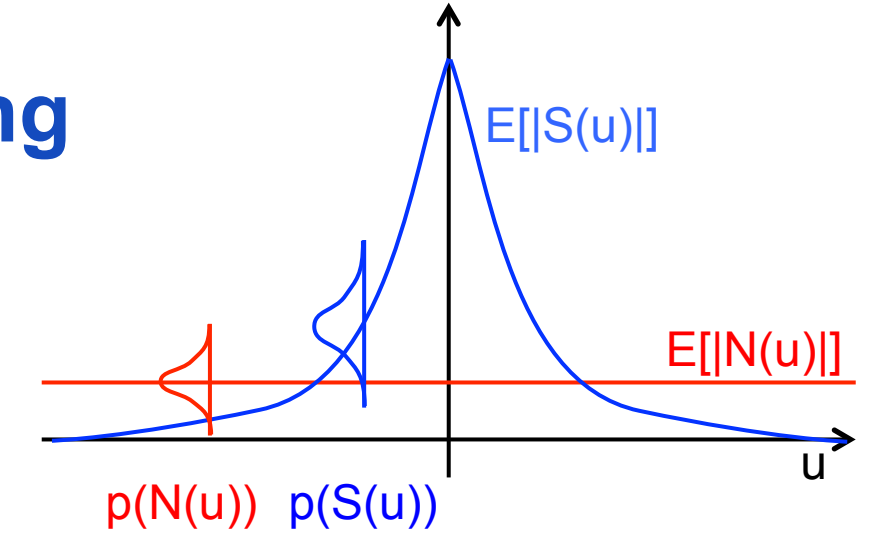

$$
f(S(u)) = -\log\left(p(S(u) \mid O(u))\right)
$$
  
=  $-\log\left(p(O(u) \mid S(u))\right) - \log\left(p(S(u))\right) + \log\left(p(O(u))\right)$   
=  $-\log\left(\frac{1}{\sigma_N\sqrt{2\pi}}\exp\left(-\frac{(O(u) - S(u))^2}{2\sigma_N^2}\right)\right) - \log\left(\frac{1}{\sigma_S(u)\sqrt{2\pi}}\exp\left(-\frac{(S(u))^2}{2\sigma_S(u)^2}\right)\right) + \log\left(p(O(u))\right)$   
=  $-\log\left(\frac{1}{\sigma_N\sqrt{2\pi}}\right) + \frac{(O(u) - S(u))^2}{2\sigma_N^2} - \log\left(\frac{1}{\sigma_S(u)\sqrt{2\pi}}\right) + \frac{(S(u))^2}{2\sigma_S(u)^2} + \log\left(p(O(u))\right)$ 

• Ableitung von  $f(S(u)) = -log(S(u)|O(u))$  nach  $S(u)$ :

$$
f'(S(u)) = -2\frac{O(u) - S(u)}{2\sigma_N^2} + 2\frac{S(u)}{2\sigma_S(u)^2} = S(u)\left(\frac{1}{\sigma_N^2} + \frac{1}{\sigma_S(u)^2}\right) - \frac{O(u)}{\sigma_N^2} = 0
$$
  
\n
$$
\Leftrightarrow S(u) = \frac{1}{1 + \frac{\sigma_N^2}{\sigma_S(u)^2}}O(u) = W(u) \cdot O(u), \quad \text{mit } W(u) = \frac{1}{1 + \frac{\sigma_N^2}{E\left[\left|S(u)\right|^2\right]}}
$$